## <span id="page-0-0"></span>Package: tern.mmrm (via r-universe)

September 23, 2024

Title Tables and Graphs for Mixed Models for Repeated Measures (MMRM)

Version 0.3.2

Date 2024-09-23

Description Mixed models for repeated measures (MMRM) are a popular choice for analyzing longitudinal continuous outcomes in randomized clinical trials and beyond; see for example Cnaan, Laird and Slasor (1997) [<doi:10.1002/\(SICI\)1097-0258\(19971030\)16:20%3C2349::AID-SIM667%3E3.0.CO;2-E>](https://doi.org/10.1002/(SICI)1097-0258(19971030)16:20%3C2349::AID-SIM667%3E3.0.CO;2-E). This package provides an interface for fitting MMRM within the 'tern' <<https://cran.r-project.org/package=tern>> framework by Zhu et al. (2023) and tabulate results easily using 'rtables' <<https://cran.r-project.org/package=rtables>> by Becker et al. (2023). It builds on 'mmrm' <<https://cran.r-project.org/package=mmrm>> by Sabanés Bové et al. (2023) for the actual MMRM computations.

License Apache License 2.0

URL <https://github.com/insightsengineering/tern.mmrm>,

<https://insightsengineering.github.io/tern.mmrm/>

BugReports <https://github.com/insightsengineering/tern.mmrm/issues>

#### **Depends** R ( $>= 3.6$ ), tern ( $>= 0.9.5$ )

**Imports** checkmate  $(>= 2.1.0)$ , cowplot, dplyr  $(>= 1.1.0)$ , emmeans  $(>= 1.1.0)$ 1.10.4), formatters  $(>= 0.5.9)$ , generics, ggplot2, lifecycle  $(>= 0.2.0)$ , magrittr, mmrm  $(>= 0.3.5)$ , parallelly  $(>= 1.25.0)$ , rlang ( $> = 1.0.1$ ), rtables ( $> = 0.6.10$ ), stats, tidyr ( $> = 0.8.3$ )

**Suggests** broom  $(>= 0.7.10)$ , grid, knitr  $(>= 1.42)$ , maditr  $(>= 0.8.1)$ , Matrix, rmarkdown ( $>= 2.23$ ), test that ( $>= 3.1$ ), vdiffr ( $>= 1$ 1.0.7), with  $(>= 2.0.0)$ 

VignetteBuilder knitr, rmarkdown

Config/Needs/verdepcheck insightsengineering/tern, mllg/checkmate, wilkelab/cowplot, tidyverse/dplyr, rvlenth/emmeans, insightsengineering/formatters, r-lib/generics, tidyverse/ggplot2, r-lib/lifecycle, tidyverse/magrittr,

<span id="page-1-0"></span>openpharma/mmrm, HenrikBengtsson/parallelly, r-lib/rlang, insightsengineering/rtables, tidyverse/tidyr, tidymodels/broom, yihui/knitr, gdemin/maditr, cran/Matrix, rstudio/rmarkdown, r-lib/testthat, r-lib/vdiffr, r-lib/withr

#### Config/testthat/edition 3

Encoding UTF-8

Language en-US

LazyData true

Roxygen list(markdown = TRUE)

RoxygenNote 7.3.2

Collate 'utils.R' 'assert\_data.R' 'covariance\_plot.R' 'fit\_mmrm.R' 'formula.R' 'g\_mmrm.R' 'labels.R' 'lsmeans.R' 'subgroups.R' 'tabulate\_mmrm.R' 'tern.mmrm-package.R'

Repository https://insightsengineering.r-universe.dev

RemoteUrl https://github.com/insightsengineering/tern.mmrm

RemoteRef v0.3.2

RemoteSha a3b28ee2cfb354d507970222d62809157acc4813

### Contents

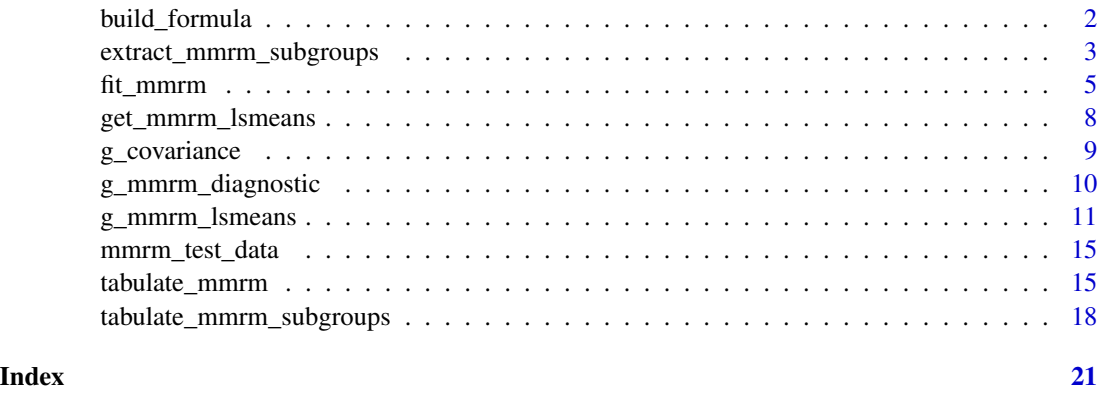

build\_formula *Building Model Formula*

#### Description

### [Stable]

This builds the model formula which is used inside  $fit\_mmm()$  and provided to  $mmm::mm()$ internally. It can be instructive to look at the resulting formula directly sometimes.

#### <span id="page-2-0"></span>Usage

```
build_formula(
  vars,
 cor_struct = c("unstructured", "toeplitz", "heterogeneous toeplitz", "ante-dependence",
   "heterogeneous ante-dependence", "auto-regressive", "heterogeneous auto-regressive",
    "compound symmetry", "heterogeneous compound symmetry")
\mathcal{L}
```
#### Arguments

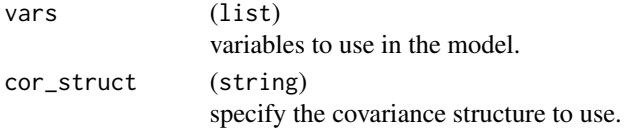

#### Value

Formula to use in  $mmm$ : :  $mmm()$ .

#### Examples

```
vars <- list(
  response = "AVAL", covariates = c("RACE", "SEX"),
  id = "USUBJID", arm = "ARMCD", visit = "AVISIT"
)
build_formula(vars, "auto-regressive")
build_formula(vars)
```
#### <span id="page-2-1"></span>extract\_mmrm\_subgroups

*Extraction of MMRM Subgroup Results based on Population Model Definition*

#### Description

#### [Experimental]

This prepares LS mean estimates and contrasts for a specific visit and treatment arm relative to the reference arm, along with a list of subgroup variables and corresponding (grouped) factor levels.

#### Usage

```
extract_mmrm_subgroups(
 fit,
 visit,
 subgroups = NULL,
 groups_list = list(),treatment_arm = fit$treatment_levels[1L],
  label_all = "All Patients"
)
```
#### **Arguments**

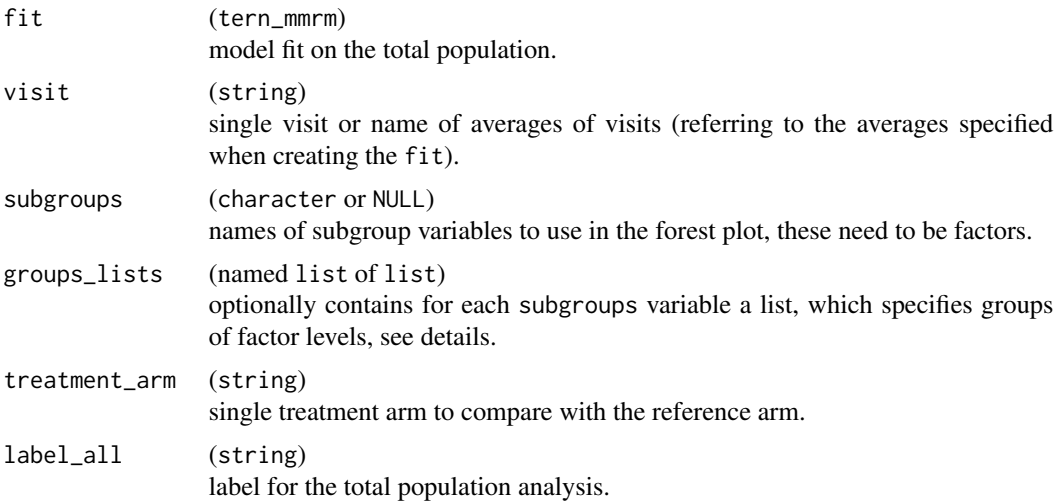

#### Details

The groups\_lists argument is handy when you don't want to have subgroups identical to the original levels of the factor variable. This might be the case when you want to merge levels into a single subgroup, define overlapping subgroups or omit levels completely. Then you insert an element into groups\_lists with the name of the subgroups variable and containing as a named list the subgroup definitions. See the example below.

#### Value

A list with two elements:

- estimates: data.frame with columns arm, n, lsmean, subgroup, var, var\_label, row\_type, containing the LS means results for the overall population and the specified subgroups.
- contrasts: data.frame with columns n\_tot, diff, lcl, ucl, pval, subgroup, var, var\_label, row\_type. Note that this has half the number of rows as estimates.

#### Note

If the original model vars include covariates which are used here in subgroups then these are dropped from covariates before the corresponding model is fitted.

```
mmrm_results <- fit_mmrm(
 vars = list(
   response = "FEV1",
   covariates = "RACE",
   id = "USUBJID",
   arm = "ARMCD",
   visit = "AVISIT"
 ),
```
#### <span id="page-4-0"></span>fit\_mmrm 5

```
data = mmrm_test_data,
  cor_struct = "compound symmetry",
  weights_emmeans = "equal",
  averages_emmeans = list(
    "VIS1+2" = c("VIS1", "VIS2")
  \mathcal{L}\mathcal{L}extract_mmrm_subgroups(
  fit = mmrm_results,
  visit = "VIS3",
  subgroups = c("RACE", "SEX"),
  groups_lists = list(
    RACE = list(A = c("Asian", "White"),
      B = c("Black or African American", "White")
    )
 )
\mathcal{L}
```
fit\_mmrm MMRM *Analysis*

#### Description

#### [Stable]

Does the MMRM analysis. Multiple other functions can be called on the result to produce tables and graphs.

#### Usage

```
fit_mmrm(
 vars = list(response = "AVAL", covariates = c(), id = "USUBJID", arm = "ARM", visit =
    "AVISIT"),
  data,
  conf\_level = 0.95,
 cor_struct = "unstructured",
 weights_emmeans = "proportional",
  averages_emmeans = list(),
 parallel = FALSE,
  ...
)
```
#### Arguments

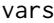

(named list of string or character) specifying the variables in the MMRM. The following elements need to be included as character vectors and match corresponding columns in data:

<span id="page-5-0"></span>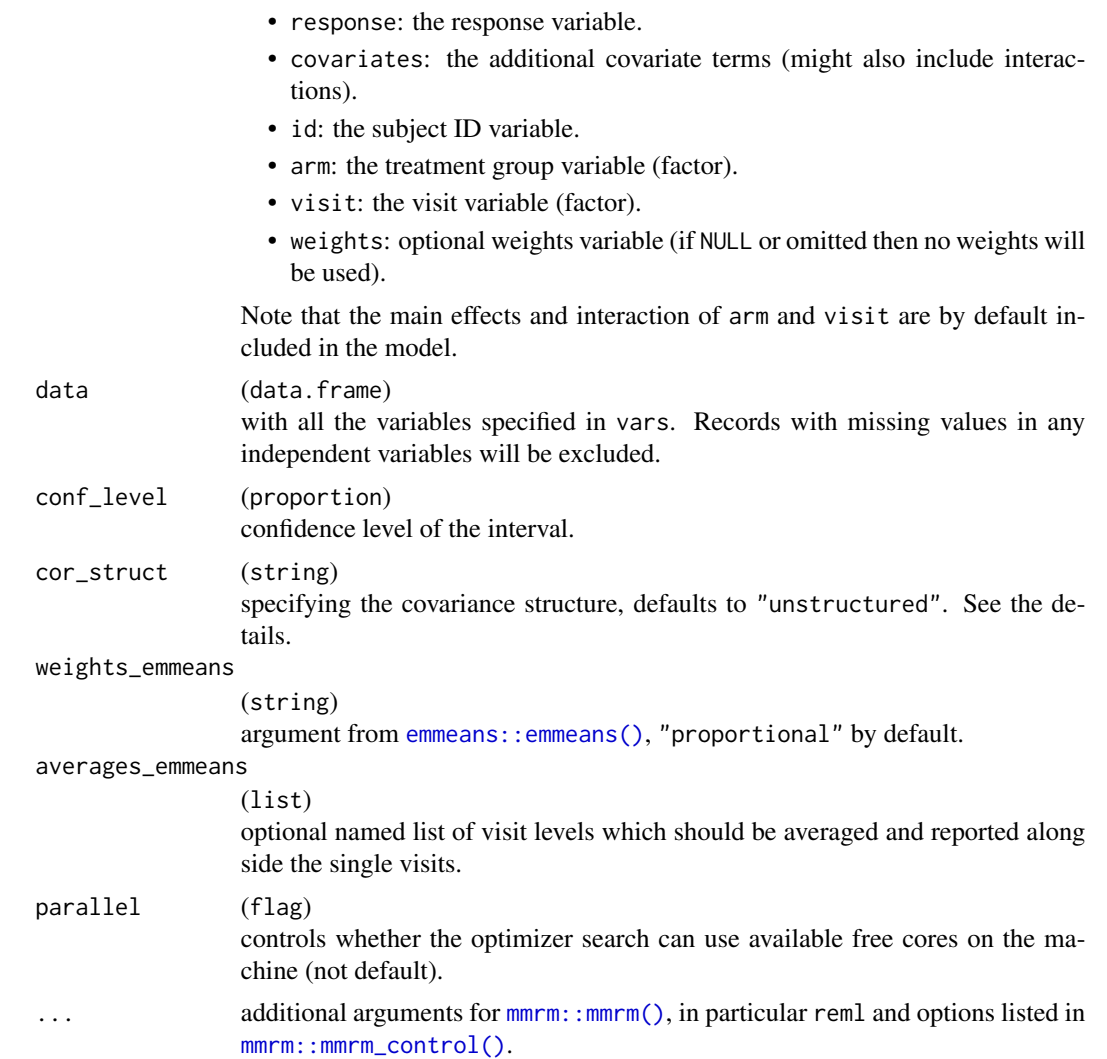

#### Details

Multiple different degree of freedom adjustments are available via the method argument for  $mmm$ ; : $mm($ ). In addition, covariance matrix adjustments are available via vcov. Please see [mmrm::mmrm\\_control\(\)](#page-0-0) for details and additional useful options.

For the covariance structure (cor\_struct), the user can choose among the following options.

- unstructured: Unstructured covariance matrix. This is the most flexible choice and default. If there are T visits, then  $T \times (T+1)$  / 2 variance parameters are used.
- toeplitz: Homogeneous Toeplitz covariance matrix, which uses T variance parameters.
- heterogeneous toeplitz: Heterogeneous Toeplitz covariance matrix, which uses  $2 \times T 1$ variance parameters.
- ante-dependence: Homogeneous Ante-Dependence covariance matrix, which uses T variance parameters.

#### fit\_mmrm 7

- heterogeneous ante-dependence: Heterogeneous Ante-Dependence covariance matrix, which uses  $2 \times T - 1$  variance parameters.
- auto-regressive: Homogeneous Auto-Regressive (order 1) covariance matrix, which uses 2 variance parameters.
- heterogeneous auto-regressive: Heterogeneous Auto-Regressive (order 1) covariance matrix, which uses  $T + 1$  variance parameters.
- compound symmetry: Homogeneous Compound Symmetry covariance matrix, which uses 2 variance parameters.
- heterogeneous compound symmetry: Heterogeneous Compound Symmetry covariance matrix, which uses  $T + 1$  variance parameters.

#### Value

A tern\_mmrm object which is a list with MMRM results:

- fit: The mmrm object which was fitted to the data. Note that via mmrm::component(fit, "optimizer") the finally used optimization algorithm can be obtained, which can be useful for refitting the model later on.
- cov\_estimate: The matrix with the covariance matrix estimate.
- diagnostics: A list with model diagnostic statistics (REML criterion, AIC, corrected AIC, BIC).
- lsmeans: This is a list with data frames estimates and contrasts. The attributes averages and weights save the settings used (averages\_emmeans and weights\_emmeans).
- vars: The variable list.
- labels: Corresponding list with variable labels extracted from data.
- cor\_struct: input.
- parallel: input.
- ref\_level: The reference level for the arm variable, which is always the first level.
- treatment\_levels: The treatment levels for the arm variable.
- conf\_level: The confidence level which was used to construct the lsmeans confidence intervals.
- additional: List with any additional inputs passed via ...

```
library(dplyr)
library(rtables)
mmrm_results <- fit_mmrm(
 vars = list(
   response = "FEV1",
   covariates = c("RACE", "SEX"),
   id = "USUBJID",
   arm = "ARMCD",visit = "AVISIT"
 ),
```

```
data = mmrm_test_data,
  cor_struct = "unstructured",
  weights_emmeans = "equal",
 averages_emmeans = list(
    "VIS1+2" = c("VIS1", "VIS2")\lambda\mathcal{L}
```
get\_mmrm\_lsmeans *Extract Least Square Means from* MMRM

### Description

#### [Stable]

Extracts the least square means from an MMRM fit.

#### Usage

```
get_mmrm_lsmeans(fit, vars, conf_level, weights, averages = list())
```
#### Arguments

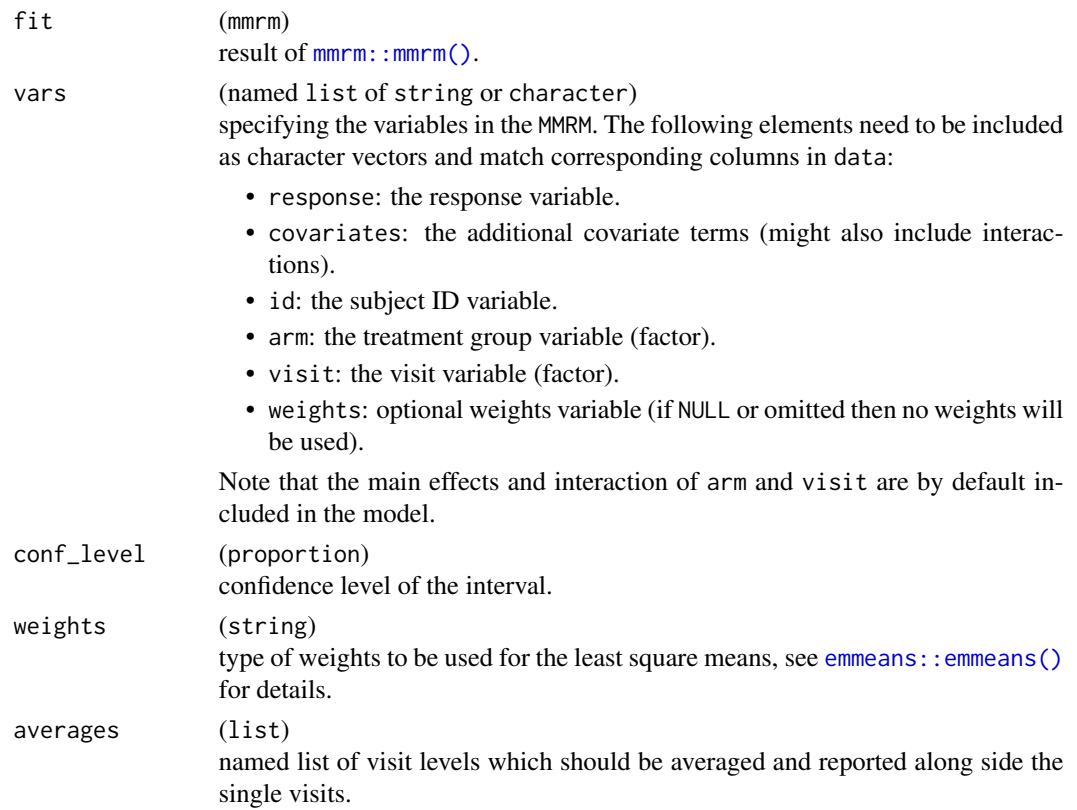

<span id="page-7-0"></span>

#### <span id="page-8-0"></span>g\_covariance 9

#### Value

A list with data frames estimates and contrasts. The attributes averages and weights save the settings used.

g\_covariance *Visualization of Covariance Matrix*

#### Description

#### [Experimental]

Plot of covariance (or correlation) matrix as a function of lag or time. The covariance structure is vectorized internally and lag or time distances are computed and can be used for visualization.

#### Usage

```
g_covariance(
  vcov_matrix,
  time_prefix = NULL,
  x_{\text{v}} = c("lag", "time\_diff"),xlab = NULL,
  ylab = ""
)
```
#### Arguments

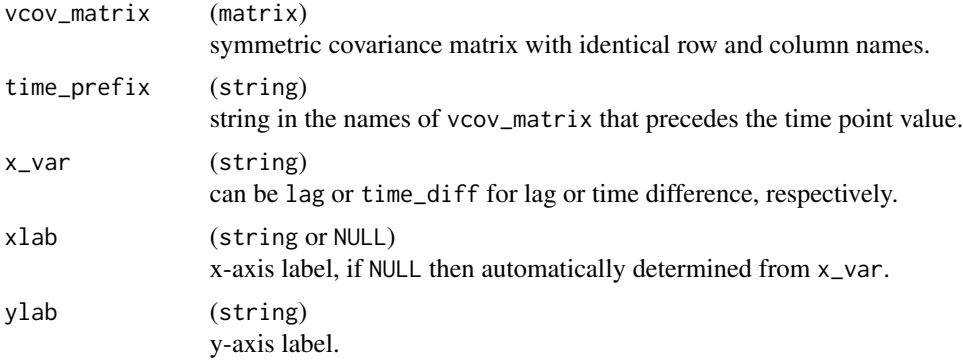

#### Details

The default time\_prefix value is NULL, which assumes that the names of the input matrix don't have any character string other than time point value. If a time\_prefix is specified, this string should appear in front of all the names in vcov\_matrix.

#### Value

The ggplot object.

### <span id="page-9-0"></span>Examples

```
vcov_matrix <- matrix(
  c(49, 12, 12, 23),
  nrow = 2, ncol = 2,
  dimnames = list(
     c(1, 2),
     c(1, 2)
  \overline{\phantom{a}}\overline{\phantom{a}}g_covariance(vcov_matrix, x_var = "time_diff")
```
g\_mmrm\_diagnostic *Diagnostic Plots for* MMRM

#### Description

#### [Stable]

This function produces diagnostic plots.

#### Usage

```
g_mmrm_diagnostic(
 object,
  type = c("fit-residual", "q-q-residual"),
  z_threshold = NULL
)
```
#### Arguments

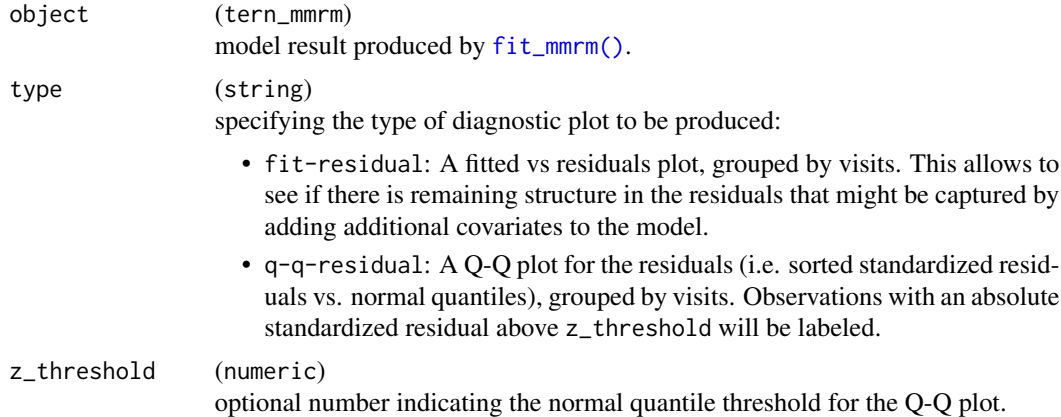

#### Details

Here we use marginal fitted values and residuals. That is, we estimate fitted values, and the difference of those fitted values vs. the observed data are the residuals.

<span id="page-10-0"></span>g\_mmrm\_lsmeans 11

#### Value

A ggplot2 plot.

#### See Also

[g\\_mmrm\\_lsmeans\(\)](#page-10-1) for plotting the least-squares means and contrasts.

#### Examples

```
mmrm_results <- fit_mmrm(
 vars = list(
   response = "FEV1",
   covariates = c("RACE", "SEX"),
   id = "USUBJID",
   arm = "ARMCD",visit = "AVISIT"
 ),
 data = mmrm_test_data,
 cor_struct = "unstructured",
 weights_emmeans = "equal"
\mathcal{L}g_mmrm_diagnostic(mmrm_results)
g_mmrm_diagnostic(mmrm_results, type = "q-q-residual")
```
<span id="page-10-1"></span>g\_mmrm\_lsmeans *Plot LS means for MMRM*

#### Description

#### [Stable]

This function summarizes adjusted lsmeans and standard error, as well as conducts comparisons between groups' adjusted lsmeans, where the first level of the group is the reference level.

#### Usage

```
g_mmrm_lsmeans(
  object,
  select = c("estimates", "contrasts"),
  titles = c(estimates = paste("Adjusted mean of", object$labels$response,
    "by treatment at visits"), contrasts = paste0("Differences of ",
  object$labels$response, " adjusted means vs. control ('", object$ref_level, "')")),
  xlab = object$labels$visit,
  ylab = paste0("Estimates with ", round(object$conf_level * 100), "% CIs"),
  xlimits = NULL,
  ylimits = NULL,
  width = 0.6,
  show\_pval = TRUE,show_lines = FALSE,
```

```
constant_baseline = NULL,
 n_baseline = NA_integer_,
 table\_stats = character(),
 table_formats = c(n = "xx.", estimate = "xx.x", se = "xx.x", ci = "(xx.xx, xx.xx)"),
 table_labels = c(n = "n", estimate = "LS mean", se = "Std. Error", ci =paste0(round(object$conf_level * 100), "% CI")),
 table_font_size = 3,
 table_{rel\_height} = 0.5)
```
#### Arguments

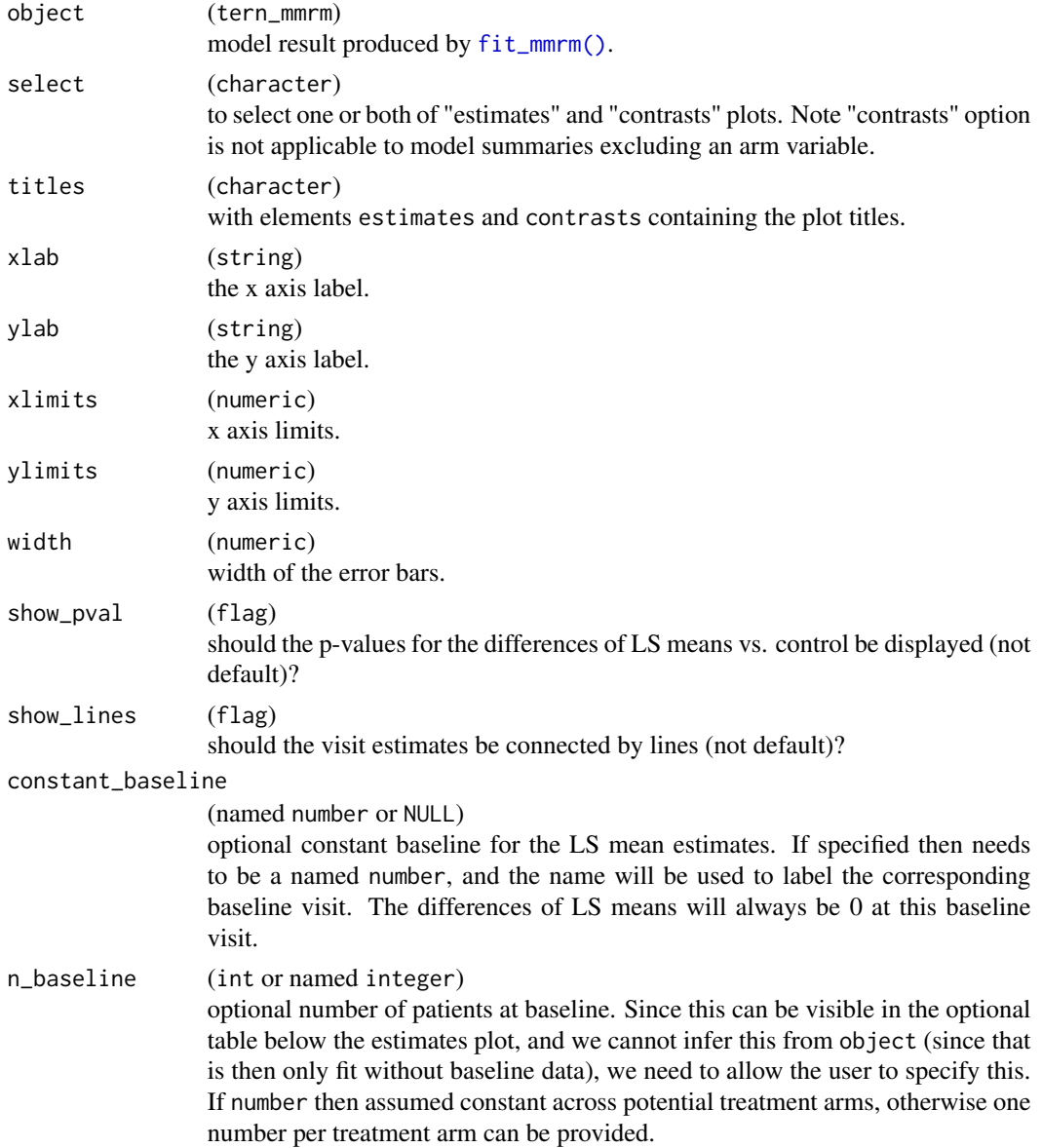

<span id="page-11-0"></span>

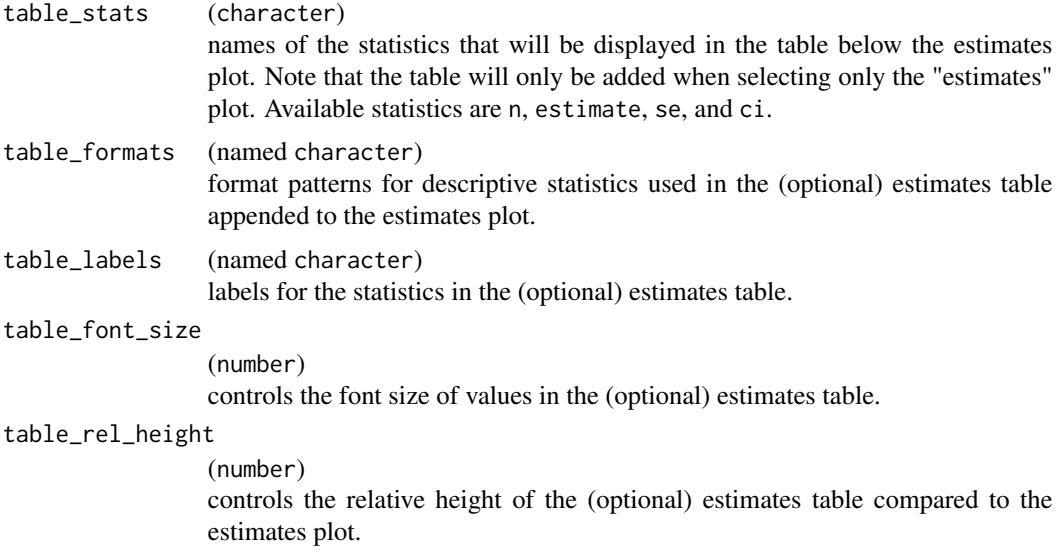

#### Details

If variable labels are available in the original data set, then these are used. Otherwise the variable names themselves are used for annotating the plot.

The contrast plot is not going to be returned if treatment is not considered in the tern\_mmrm object input, no matter if select argument contains the contrasts value.

#### Value

A ggplot2 plot.

```
library(dplyr)
mmrm_results <- fit_mmrm(
 vars = list(
   response = "FEV1",
   covariates = c("RACE", "SEX"),
   id = "USUBJID",
   arm = "ARMCD",visit = "AVISIT"
  ),
  data = mmrm_test_data,
  cor_struct = "unstructured",
  weights_emmeans = "equal"
\mathcal{L}g_mmrm_lsmeans(mmrm_results, constant_baseline = c(BSL = 0))
g_mmrm_lsmeans(
 mmrm_results,
  select = "estimates",
  show_lines = TRUE,
```

```
xlab = "Visit"
)
g_mmrm_lsmeans(
 mmrm_results,
  select = "contrasts",
 titles = c(contrasts = "Contrasts of FKSI-FWB means"),
  show\_pval = TRUE,show_lines = TRUE,
  width = 0.8\lambdammrm_test_data2 <- mmrm_test_data %>%
  filter(ARMCD == "TRT")
mmrm_results_no_arm <- fit_mmrm(
  vars = list(
   response = "FEV1",
   covariates = c("RACE", "SEX"),
   id = "USUBJID",
    visit = "AVISIT"
 ),
  data = mmrm_test_data2,
  cor_struct = "unstructured",
  weights_emmeans = "equal"
\mathcal{L}g_mmrm_lsmeans(mmrm_results_no_arm, select = "estimates")
g_mmrm_lsmeans(
 mmrm_results_no_arm,
  select = c("estimates", "contrasts"),
 titles = c(estimates = "Adjusted mean of FKSI-FWB",
    contrasts = "it will not be created"
  ),
  show_pval = TRUE,
  width = 0.8\lambdag_mmrm_lsmeans(
  mmrm_results_no_arm,
  select = "estimates",
  titles = c(estimates = "Adjusted mean of FKSI-FWB"),
  show_pval = TRUE,
  width = 0.8,
  show_lines = TRUE
)
g_mmrm_lsmeans(
 mmrm_results,
  select = "estimates",
 titles = c(estimates = "Adjusted mean of FKSI-FWB"),
  table\_stats = c("n", "ci")\mathcal{L}
```
<span id="page-14-0"></span>

#### Description

#### [Stable]

Measurements of FEV1 (forced expired volume in one second) is a measure of how quickly the lungs can be emptied. Low levels of FEV1 may indicate chronic obstructive pulmonary disease (COPD).

#### Usage

mmrm\_test\_data

#### Format

A tibble with 800 rows and 7 variables:

- USUBJID: unique subject identifier.
- AVISIT: visit number.
- ARMCD: treatment, TRT or PBO.
- RACE: 3-category race.
- SEX: sex.
- FEV1\_BL: FEV1 at baseline  $(\%).$
- FEV1: FEV1 at study visits.

tabulate\_mmrm *Tabulation of* MMRM *Results*

#### <span id="page-14-1"></span>Description

#### [Stable]

These functions can be used to produce tables from a fitted MMRM produced with  $fit\_mmrm()$ .

#### Usage

```
## S3 method for class 'tern_mmrm'
as.rtable(x, type = c("fixed", "cov", "diagnostic"), ...)
h_mmm_fixed(x, format = "xx.xxxx")h_mmm\_cov(x, format = "xx.xxxx")h_mmm\_diagnostic(x, format = "xx.xxxx")
```

```
## S3 method for class 'tern_mmrm'
tidy(x, \ldots)s_mmrm_lsmeans(df, .in_ref_col, show_relative = c("reduction", "increase"))
a_mmrm_lsmeans(df, .in_ref_col, show_relative = c("reduction", "increase"))
s_mmrm_lsmeans_single(df)
a_mmrm_lsmeans_single(df)
summarize_lsmeans(
 lyt,
 arms = TRUE,...,
 table_names = "lsmeans_summary",
 .stats = NULL,
 .formats = NULL,
  .indent_mods = NULL,
 .labels = NULL
)
```
#### Arguments

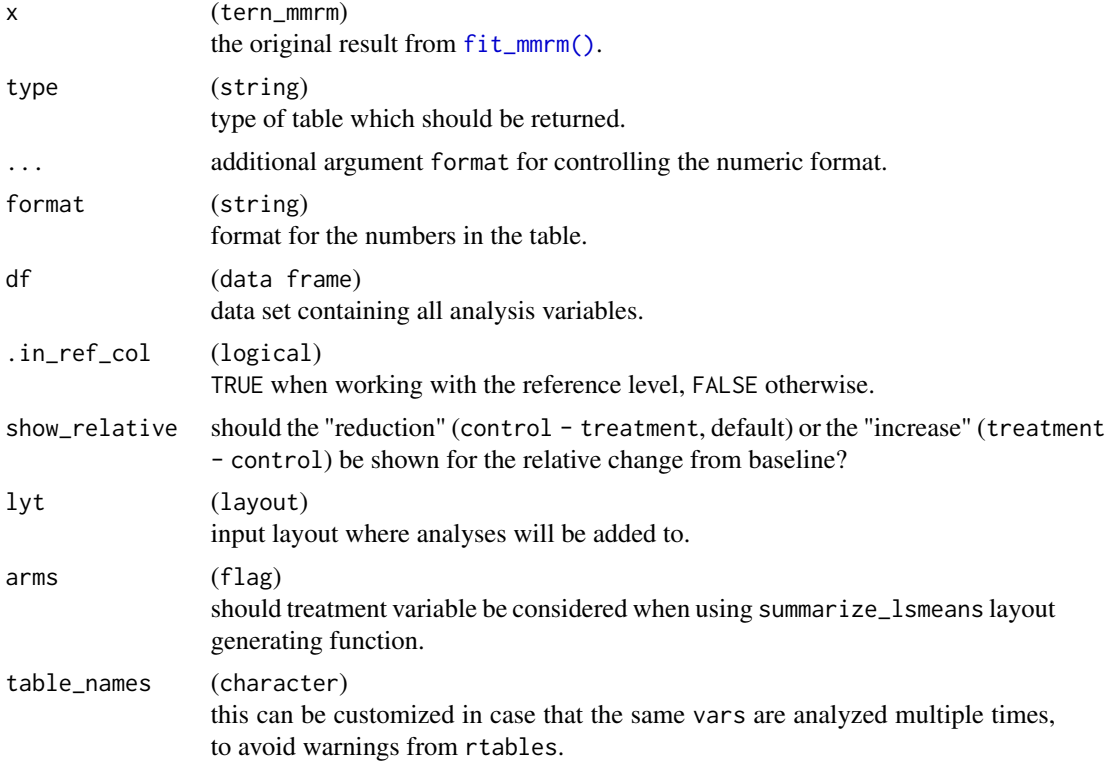

#### <span id="page-16-0"></span>tabulate\_mmrm 17

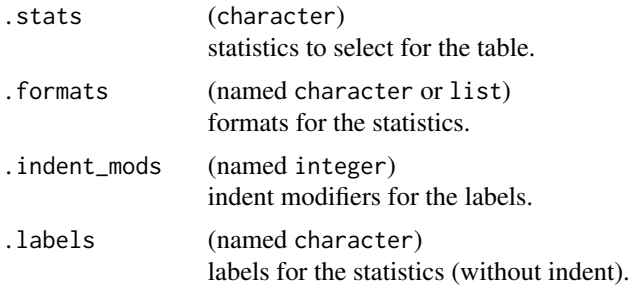

#### Value

[as.rtable.tern\\_mmrm\(\)](#page-14-1) returns the fixed effects, covariance estimate or diagnostic statistics tables.

#### Functions

- as.rtable(tern\_mmrm): Produce simple MMRM tables via the generic [as.rtable\(\)](#page-0-0).
- h\_mmrm\_fixed(): Helper function to produce fixed effects table.
- h\_mmrm\_cov(): Helper function to produce a covariance matrix table.
- h\_mmrm\_diagnostic(): Helper function to produce a diagnostic statistics table.
- tidy(tern\_mmrm): Helper method (for [broom::tidy\(\)](#page-0-0)) to prepare a data.frame from an tern\_mmrm object containing the least-squares means and contrasts.
- s\_mmrm\_lsmeans(): Statistics function which is extracting estimates from a tidied leastsquares means data frame.
- a\_mmrm\_lsmeans(): Formatted Analysis function which can be further customized by calling [rtables::make\\_afun\(\)](#page-0-0) on it. It is used as afun in [rtables::analyze\(\)](#page-0-0).
- s\_mmrm\_lsmeans\_single(): Statistics function which is extracting estimates from a tidied least-squares means data frame when ARM is not considered in the model.
- a\_mmrm\_lsmeans\_single(): Formatted Analysis function (when ARM is not considered in the model) which can be further customized by calling [rtables::make\\_afun\(\)](#page-0-0) on it. It is used as afun in [rtables::analyze\(\)](#page-0-0).
- summarize\_lsmeans(): Analyze function for tabulating least-squares means estimates from tidied mmrm results.

```
result <- fit_mmrm(
 vars = list(
   response = "FEV1",
   covariates = c("RACE", "SEX"),
   id = "USUBJID",
   arm = "ARMCD",
   visit = "AVISIT"
 ),
 data = mmrm_test_data,
 cor_struct = "unstructured",
```

```
weights_emmeans = "equal"
)
as.rtable(result, type = "cov", format = "xx.x")
result_no_arm <- fit_mmrm(
 vars = list(
   response = "FEV1",
   covariates = c("RACE", "SEX"),
   id = "USUBJID",
   visit = "AVISIT"
  ),
  data = mmrm_test_data,
  cor_struct = "unstructured",
  weights_emmeans = "equal"
)
as.rtable(result_no_arm, type = "cov", format = "xx.x")
df <- broom::tidy(result)
df_no_arm <- broom::tidy(result_no_arm)
s_mmrm_lsmeans(df[8, ], .in_ref_col = FALSE)
s_mmrm_lsmeans_single(df_no_arm[4, ])
library(dplyr)
dat_adsl <- mmrm_test_data %>%
  select(USUBJID, ARMCD) %>%
  unique()
basic_table() %>%
  split_cols_by("ARMCD", ref_group = result$ref_level) %>%
  add_colcounts() %>%
  split_rows_by("AVISIT") %>%
  summarize_lsmeans(
    .stats = c("n", "adj_mean_se", "adj_mean_ci", "diff_mean_se", "diff_mean_ci"),
    .labels = c(adj_mean_se = "Adj. LS Mean (Std. Error)"),
    .formats = c(adj_mean_se = sprintf_format("%.1f (%.2f)"))
  ) %>%
  build_table(
   df = broom::tidy(result),
   alt_counts_df = dat_adsl
  \lambdabasic_table() %>%
  split_rows_by("AVISIT") %>%
  summarize_lsmeans(arms = FALSE) %>%
  build_table(
   df = broom::tidy(result_no_arm),
   alt_counts_df = dat_adsl
  )
```
tabulate\_mmrm\_subgroups

*Tabulation of MMRM Subgroups Results*

<span id="page-17-0"></span>

#### <span id="page-18-0"></span>Description

#### [Experimental]

This function tabulates the results from [extract\\_mmrm\\_subgroups\(\)](#page-2-1).

#### Usage

```
tabulate_mmrm_subgroups(
  lyt,
  df,
  vars = c("n_tot", "n", "lsmean", "diff", "ci"),
  .formats = list(n = "xx", n_to = "xx", lsmean = "xx.x", diff = "xx.x", ci =''(xx.x, xx.x)", pval = "x.xxxx | (<0.0001)"),
 .labels = list(n = "n", n_tot = "Total n", lsmean = "Mean", diff = "Mean Difference",
  ci = paste0(round(100 * df$contrasts$conf_level[1]), "% CI"), pval = "p-value")
)
```
#### Arguments

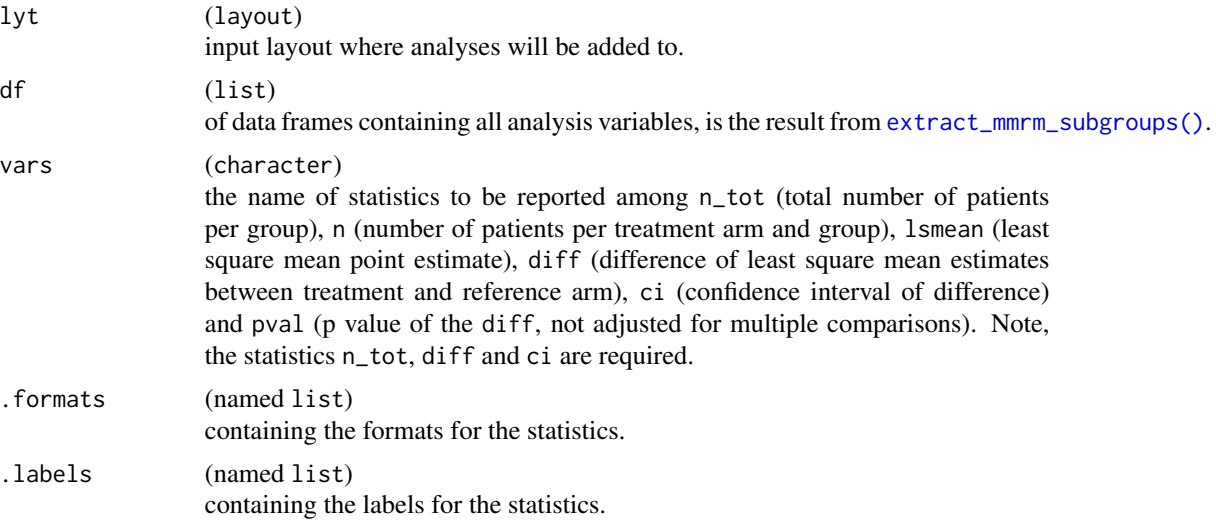

#### Value

The rtables object.

```
mmrm_results <- fit_mmrm(
 vars = list(
   response = "FEV1",
   covariates = "RACE",
   id = "USUBJID",
   arm = "ARMCD",visit = "AVISIT"
 ),
```

```
data = mmrm_test_data,
  cor_struct = "compound symmetry",
  weights_emmeans = "equal",
 averages_emmeans = list(
    "VIS1+2" = c("VIS1", "VIS2")
  \lambda\lambdadf <- extract_mmrm_subgroups(
 fit = mmrm_results,
  visit = "VIS3",
  subgroups = c("RACE", "SEX")
\mathcal{L}## Table with default columns.
basic_table() %>%
  tabulate_mmrm_subgroups(df)
## Table with selected columns.
tab <- basic_table() %>%
  tabulate_mmrm_subgroups(
    df = df,
    vars = c("n_tot", "diff", "ci", "pval")
 )
tab
```
## Forest plot can be produced based on this very easily.  $g_f$ orest(tab, logx = FALSE, xlim = c(-10, 10), x\_at = c(-10, -5, 0, 5, 10), vline = 0)

# <span id="page-20-0"></span>Index

```
∗ datasets
    mmrm_test_data, 15
a_mmrm_lsmeans (tabulate_mmrm), 15
a_mmrm_lsmeans_single (tabulate_mmrm),
        15
as.rtable(), 17
as.rtable.tern_mmrm (tabulate_mmrm), 15
as.rtable.tern_mmrm(), 17
broom::tidy(), 17
build_formula, 2
emmeans::emmeans(), 6, 8
extract_mmrm_subgroups, 3
extract_mmrm_subgroups(), 19
5
fit_mmrm(), 2, 10, 12, 15, 16
g_covariance, 9
g_mmrm_diagnostic, 10
g_mmrm_lsmeans, 11
g_mmrm_lsmeans(), 11
get_mmrm_lsmeans, 8
h_mmrm_cov (tabulate_mmrm), 15
h_mmrm_diagnostic (tabulate_mmrm), 15
h_mmrm_fixed (tabulate_mmrm), 15
mmrm::mmrm(), 2, 3, 6, 8
mmrm::mmrm_control(), 6
mmrm_test_data, 15
rtables::analyze(), 17
rtables::make_afun(), 17
s_mmrm_lsmeans (tabulate_mmrm), 15
s_mmrm_lsmeans_single (tabulate_mmrm),
        15
summarize_lsmeans (tabulate_mmrm), 15
```
tabulate\_mmrm, [15](#page-14-0) tabulate\_mmrm\_subgroups, [18](#page-17-0) tidy.tern\_mmrm *(*tabulate\_mmrm*)*, [15](#page-14-0)